## Il MIO portfolio (Metodo,<br>Impegno, Organizzazione)

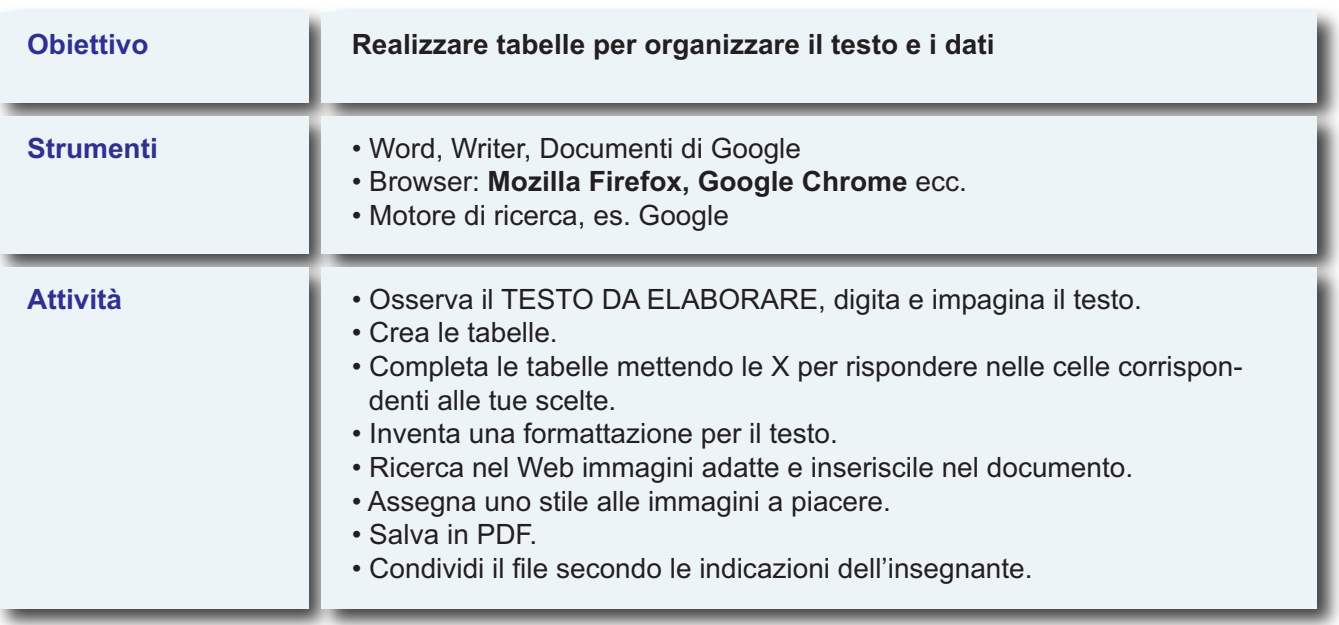

## **TESTO DA ELABORARE**

**Titolo:** dopo aver osservato le immagini delle tabelle seguenti, digita un titolo adatto.

**Testo introduttivo:** dopo aver osservato le immagini delle tabelle seguenti, digita un breve paragrafo introduttivo.

**Tabella 1:** crea la tabella e rispondi inserendo le X.

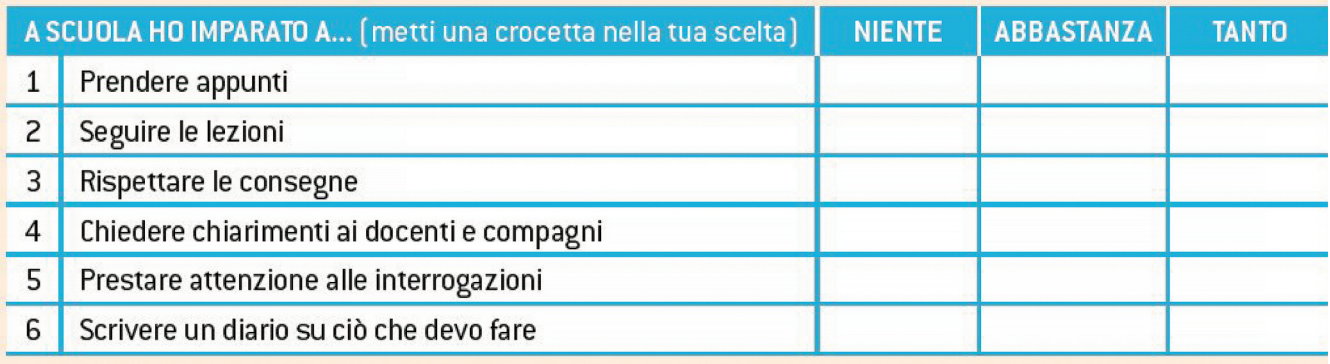

**Tabella 2:** crea la tabella e rispondi inserendo le X; crea il punto elenco e completa con le tue risposte.

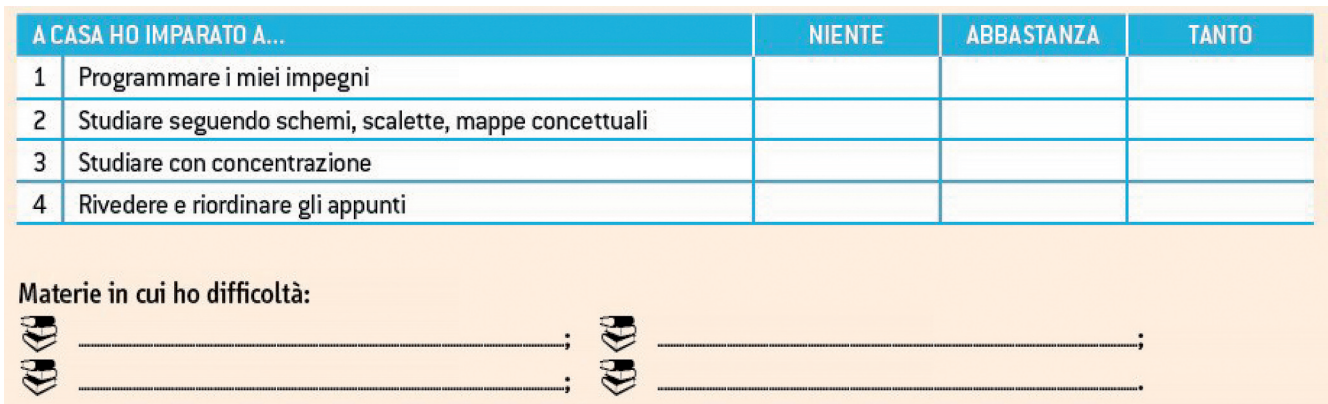

## **Tabella 3:** crea la tabella e rispondi inserendo le X.

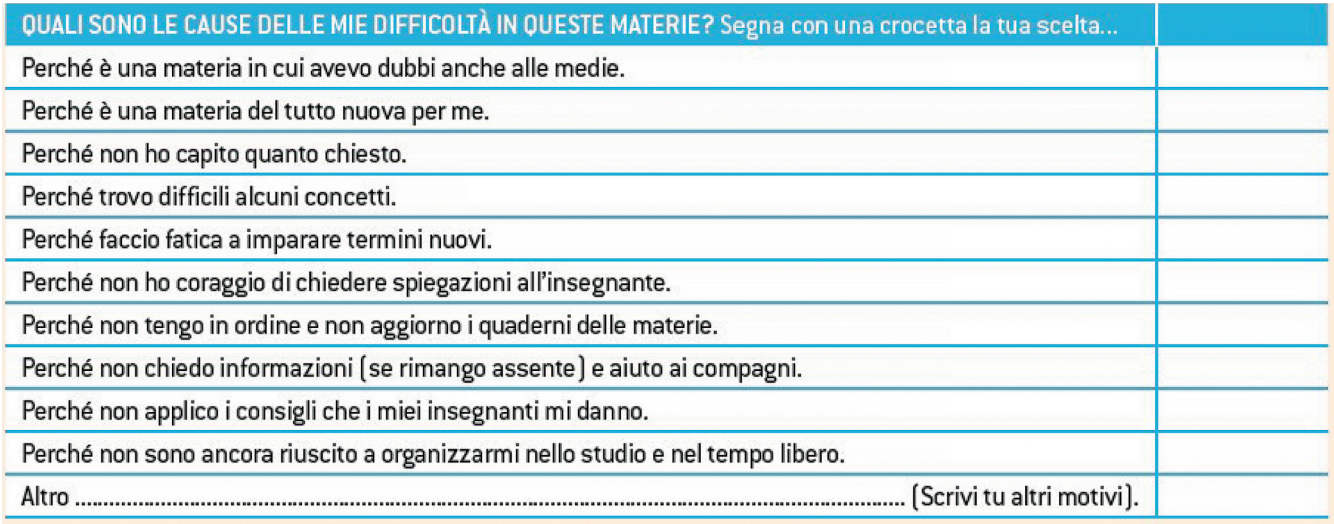

**Tabella 4:** crea la tabella e rispondi.

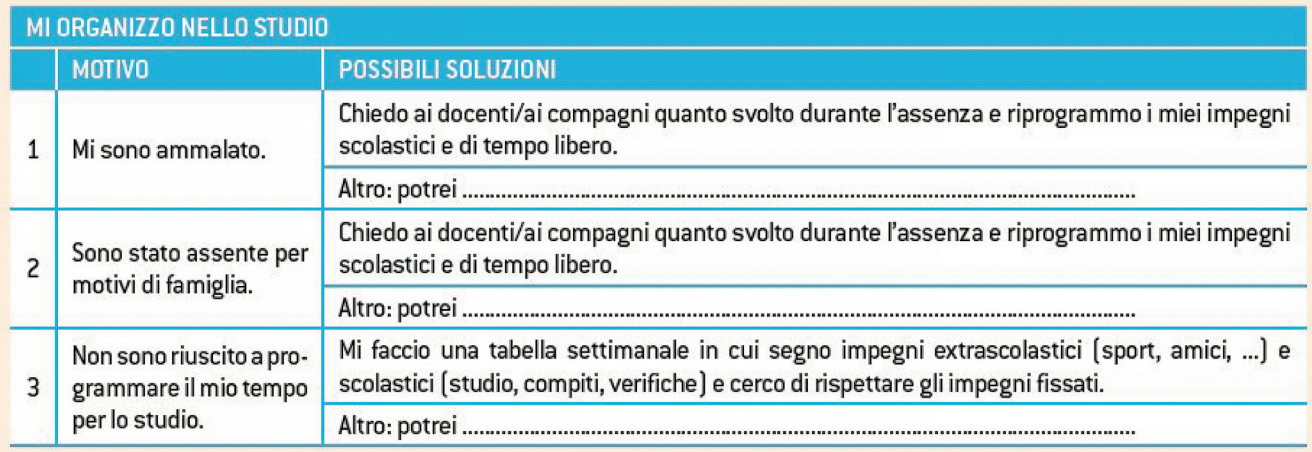

**Tabella 5:** crea la tabella e rispondi.

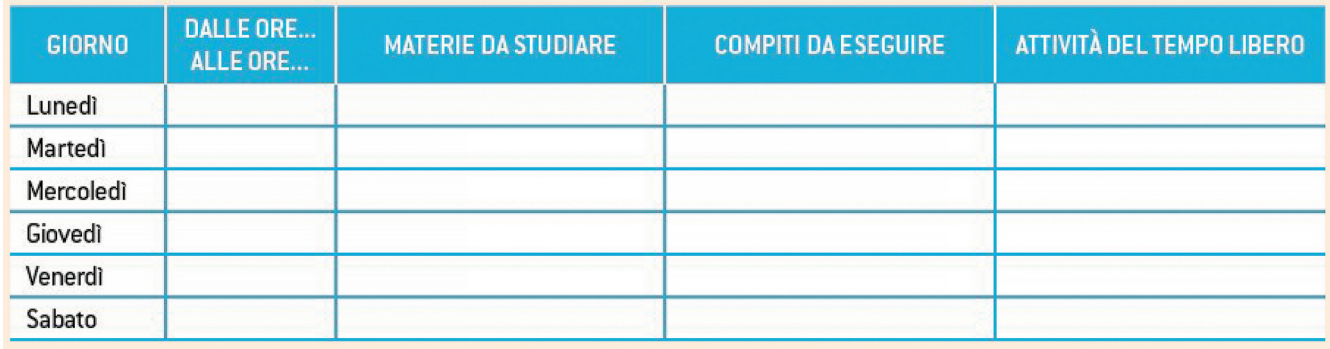